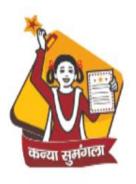

### Department of Women & Child Development Government of Uttar Pradesh

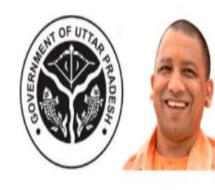

MUKHYAMANTRI KANYA SUMANGLA YOJANA

# Manual for Updating Bank Details of Rejected Applications for Reconsideration

Now, DPO of every district has the facility to update bank details of applications rejected by PFMS at the time of payment because of errorneous information.

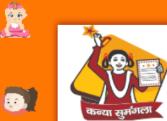

#### **Department of Women & Child Development Government of Uttar Pradesh**

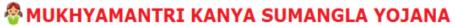

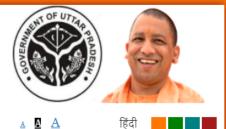

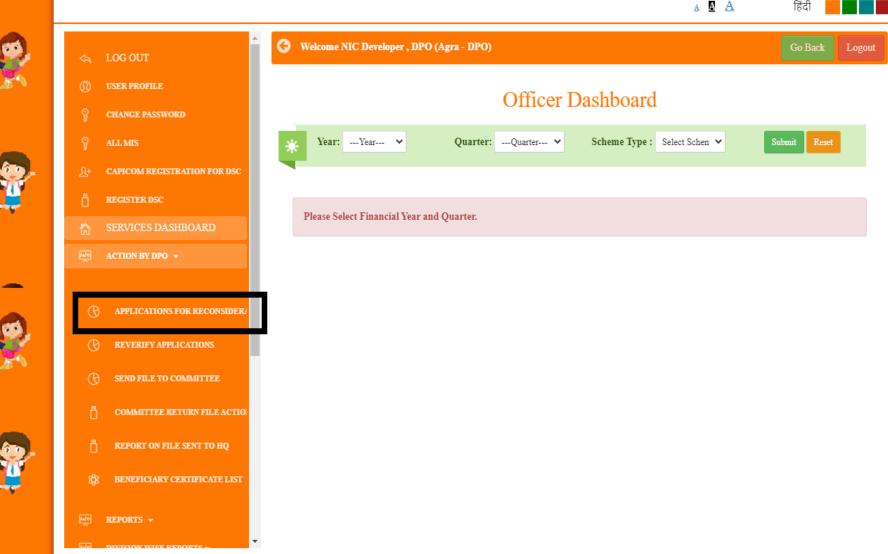

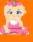

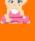

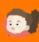

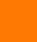

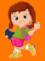

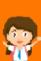

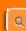

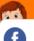

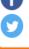

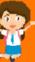

Step 2: After this, DPO will select "Financial year" and view the list of applications rejected during payment.

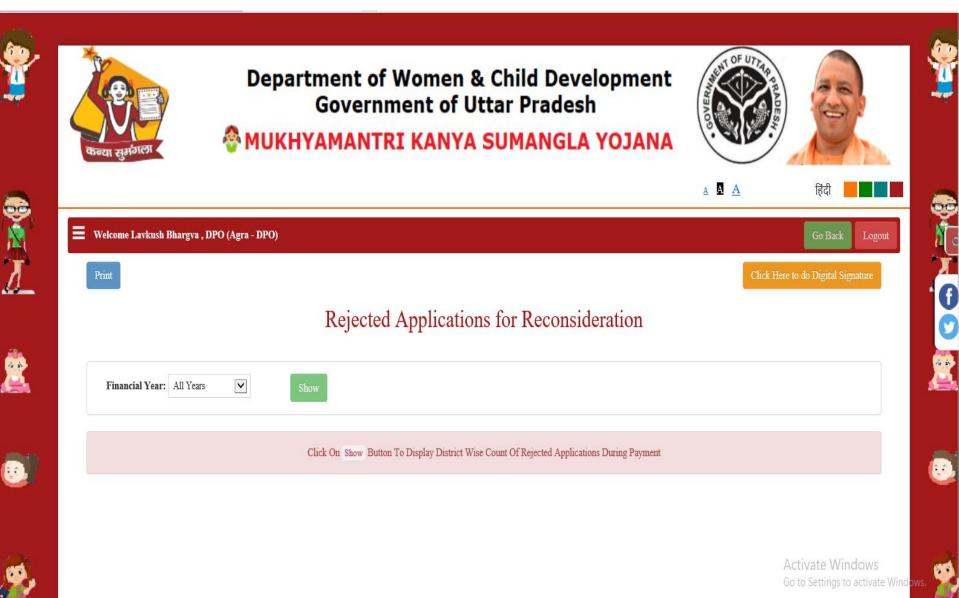

Step 3: After this, DPO will click on the "Click Here" button corresponding to the application for update bank details basis on the reason of rejection.

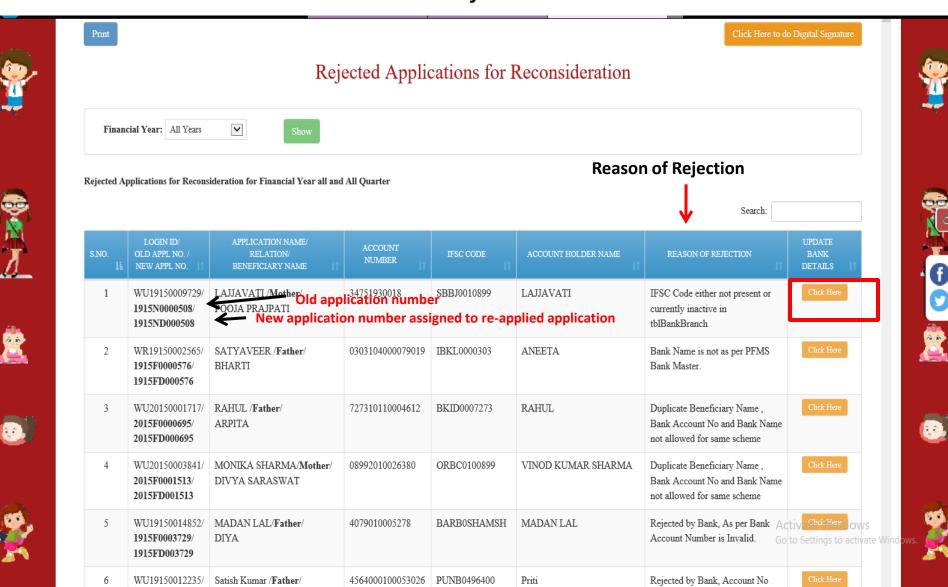

does not exist in Bank

1915F0002577/

TAMANNA

**Step 4:** DPO can update all details or some details.DPO will choose as per the requirement.

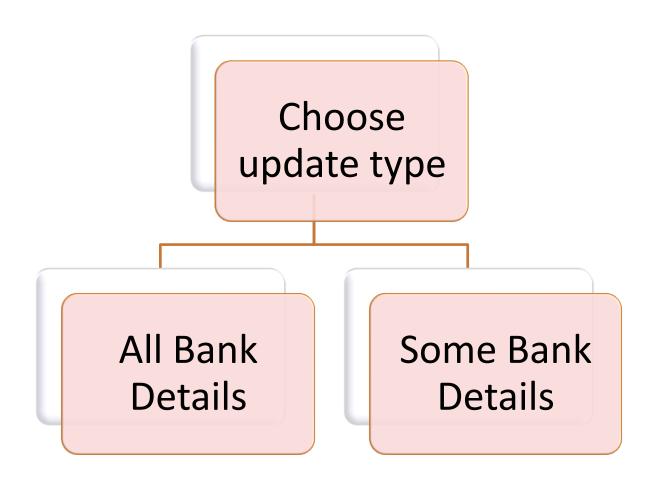

## Step 5: (i) If DPO chooses "All Bank Details", the he/she needs to update all the bank details of the applicant and the update form will be shown as below:

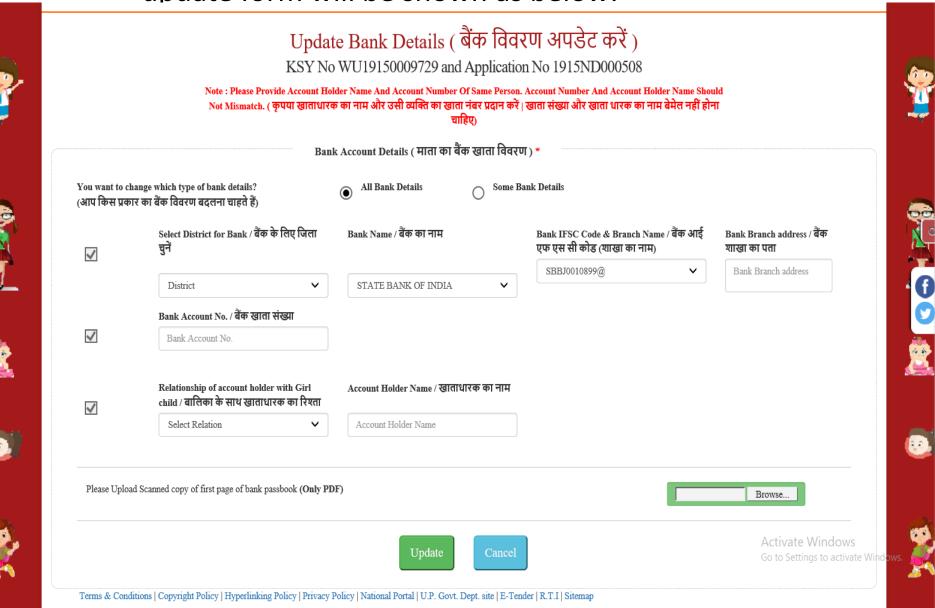

Step 5: (ii) If DPO chooses "Some Bank Details", the he/she needs to update some of the bank details of applicant as per the requirement and the update form will be shown as below:

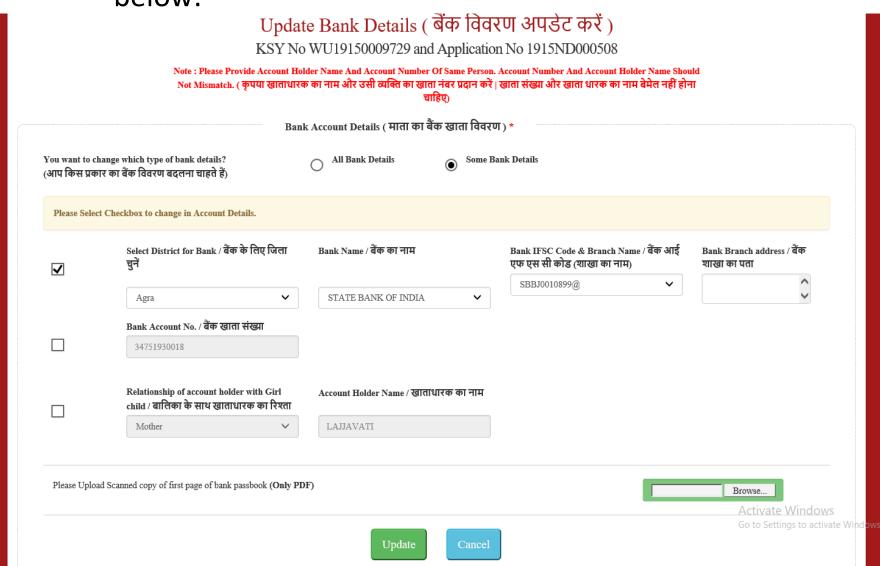

## **Step 6:** DPO will fill required details and upload scanned copy of first page of bank passbook and then click on "Update" button.

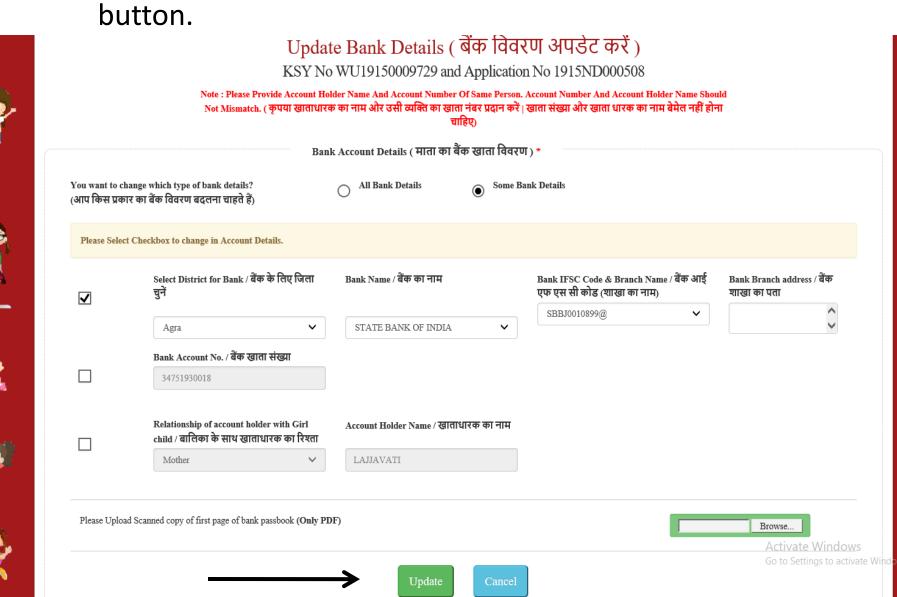

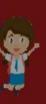

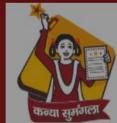

### Department of Women & Child Development Government of Uttar Pradesh

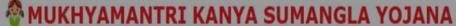

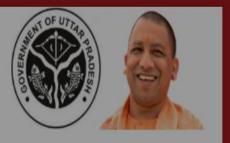

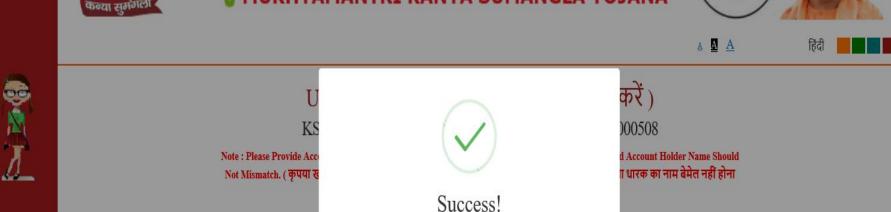

Bank Name / बैंक का नाम

STATE BANK OF INDIA

You want to change which type of bank details? (आप किस प्रकार का बैंक विवरण बदलना चाहते हैं) Updated successfully

OK

Please Select Checkbox to change in Account Details.

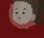

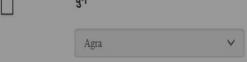

Bank IFSC Code & Branch Name / बैंक आई एफ एस सी कोड (शाखा का नाम) SBBJ0010899@

शाखा का पता

Bank Branch address / बैंक

Bank Account No. / बैंक खाता संख्या

Select District for Bank / बैंक के लिए जिला

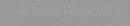

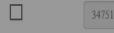

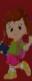

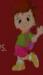

**Step 7:** After updating bank details of rejected applications, a list of Re-applied applications will be generated with all the necessary details of applicant. DPO will sign it digitally (DSC) and forward these applications for further processing.

List of updated Re-applied Applications

Digitally Sign by DPO

Send Beneficiary List to Committee

### Step 7(i): Click on "Click Here to Do Digital Signature" button.

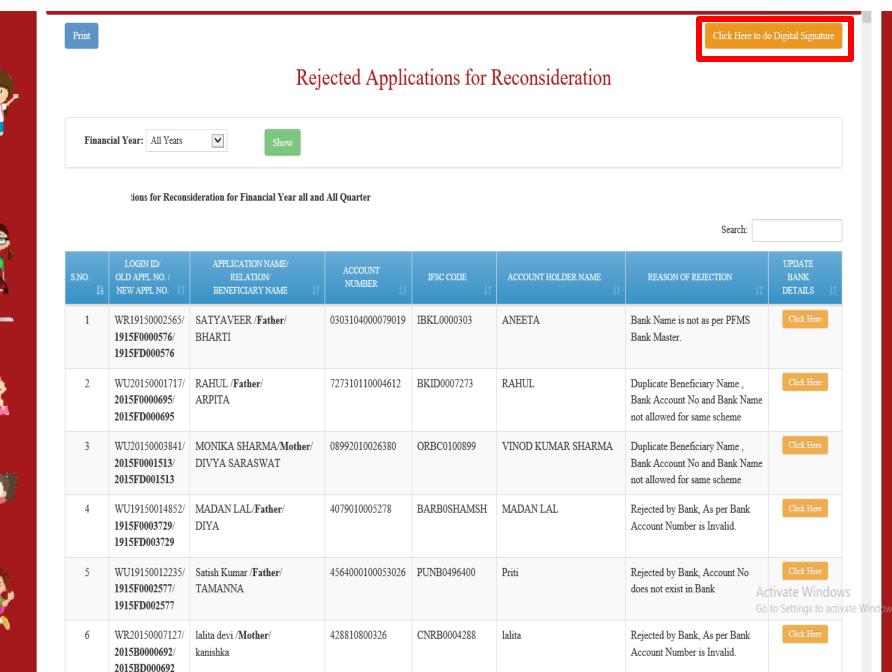

### **Step 7(ii):** Click on "Select DSC and generate list" for further processing.

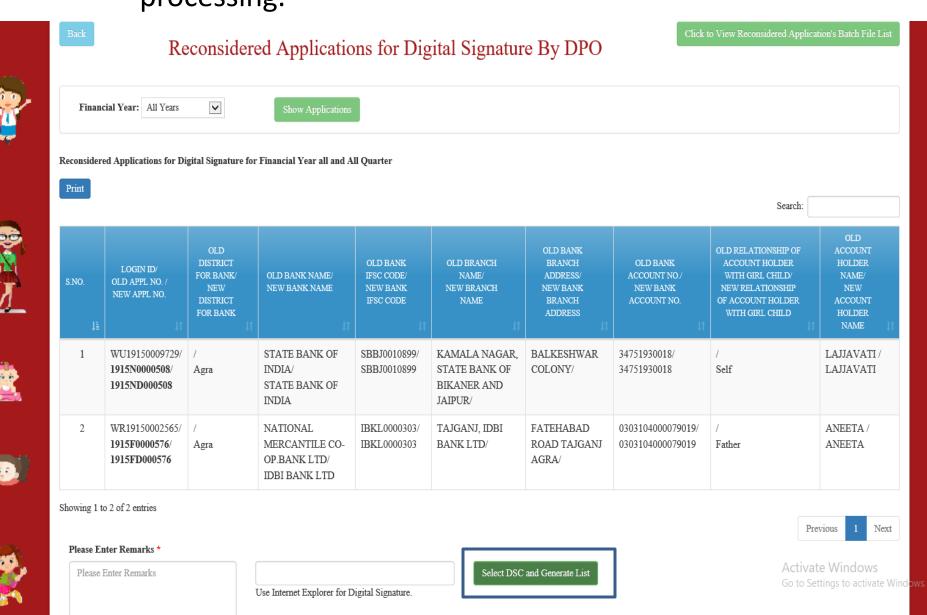

Search:

### Reconsidered Applications for Digital Signature By DPO

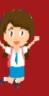

Financial Year: All Years

Reconsidered Applications for Digital Signature for Financial Year all and All Quarter

|            |                                             |                              |                                  | Windows Security                                 |                               | X                  |                                     |                                                        |                           |
|------------|---------------------------------------------|------------------------------|----------------------------------|--------------------------------------------------|-------------------------------|--------------------|-------------------------------------|--------------------------------------------------------|---------------------------|
|            |                                             | OLD                          |                                  | Confirm Certif                                   | icate                         |                    |                                     | OLD RELATIONSHIP OF                                    | OLD<br>ACCOUNT            |
| S.NO.      | LOGIN ID/<br>OLD APPL NO. /<br>NEW APPL NO. | DISTRICT<br>FOR BANK/<br>NEW | OLD BANK NAME/<br>NEW BANK NAME  | Confirm this certificate certificate, click Cand | ate by clicking OK. If this i | is not the correct | OLD BANK<br>ACCOUNT NO/<br>NEW BANK | ACCOUNT HOLDER<br>WITH GIRL CHILD/<br>NEW RELATIONSHIP | HOLDER<br>NAME/<br>NEW    |
| ļ <u>i</u> | ATENO.                                      | DISTRICT<br>FOR BANK         |                                  | ASP.NET Core HTTPS development certificate       |                               | certificate        | ACCOUNT NO.                         | OF ACCOUNT HOLDER WITH GIRL CHILD                      | ACCOUNT<br>HOLDER<br>NAME |
|            |                                             |                              |                                  | Issuer: loca                                     | alhost                        |                    |                                     |                                                        |                           |
| 1          | WU19150009729/                              | /                            | STATE BANK OF                    | Valid From                                       | : 6/10/2020 to 6/10/2021      |                    | 34751930018/                        | /                                                      | LAJJAVATI /               |
|            | 1915N0000508/<br>1915ND000508               | Agra                         | INDIA/<br>STATE BANK OF<br>INDIA | Click here                                       | to view certificate proper    | ties               | 34751930018                         | Self                                                   | LAJJAVATI                 |
|            |                                             |                              |                                  | ОК                                               |                               | Cancel             |                                     |                                                        |                           |
| 2          | WR19150002565/                              | 1                            | NATIONAL                         |                                                  |                               |                    | 0303104000079019/                   | /                                                      | ANEETA /                  |
|            | 1915F0000576/                               | Agra                         | MERCANTILE CO-                   | IDIXLOUOUSUS                                     | DAINK LID                     | TOAD TAJOATO       | 0303104000079019                    | Father                                                 | ANEETA                    |
|            | 1915FD000576                                |                              | OP.BANK LTD/                     |                                                  |                               | AGRA/              |                                     |                                                        |                           |
|            |                                             |                              | IDBI BANK LTD                    |                                                  |                               |                    |                                     |                                                        |                           |

Showing 1 to 2 of 2 entries

Please Enter Remarks \*

ok

Select DSC and Generate List

Use Internet Explorer for Digital Signature.

**Activate Windows** Go to Settings to activate Windo

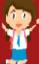

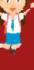

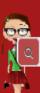

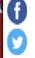

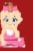

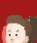

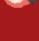

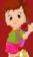

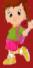

**Step 7(iii):** Click on "Click to view Reconsidered Application's Batch File List" button.

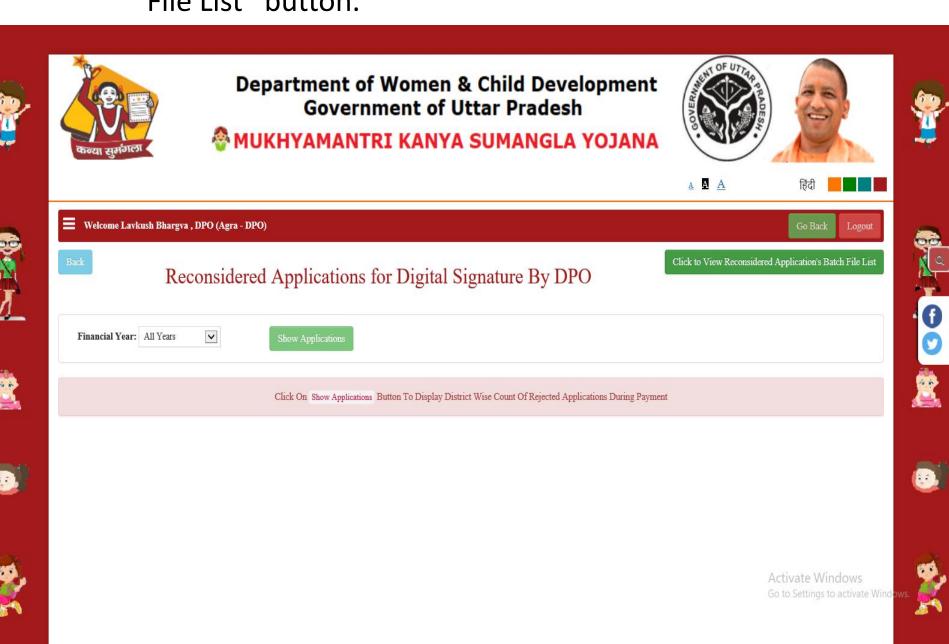

### Step 7(iv): Click on "Show Application's Batch File List" button.

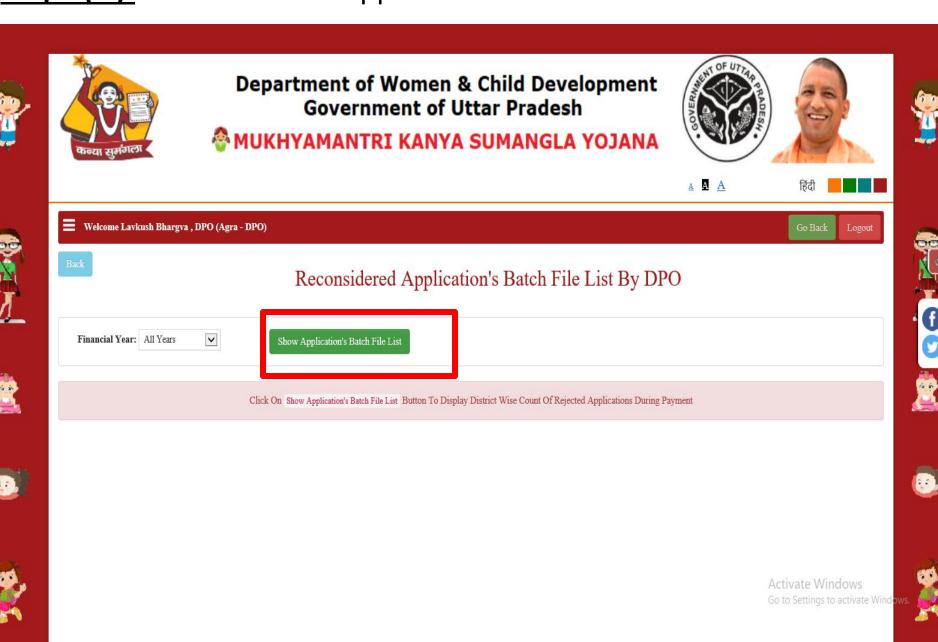

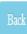

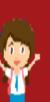

### Reconsidered Application's Batch File List By DPO

| Financial Year: | All Years | ~ | Show Application's Batch File List |
|-----------------|-----------|---|------------------------------------|
|                 |           |   |                                    |

Reconsidered Application's Batch File List for Financial Year all and All Quarter

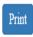

Search:

| S.NO. J <u>i</u> | RECONSIDERED BATCH FILE NAME | BATCH FILE DATE | FILE COUNT |
|------------------|------------------------------|-----------------|------------|
| 1                | 2507200001                   | 25-07-2020      | 2          |
| 2                | 2507200002                   | 25-07-2020      | 1          |
| 3                | 2507200003                   | 25-07-2020      | 4          |
| 4                | 2707200001                   | 27-07-2020      | 2          |

Showing 1 to 4 of 4 entries

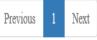

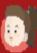

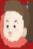

### **Step 7(v):** By clicking on Batch file, DPO can see the details of applications of that batch file.

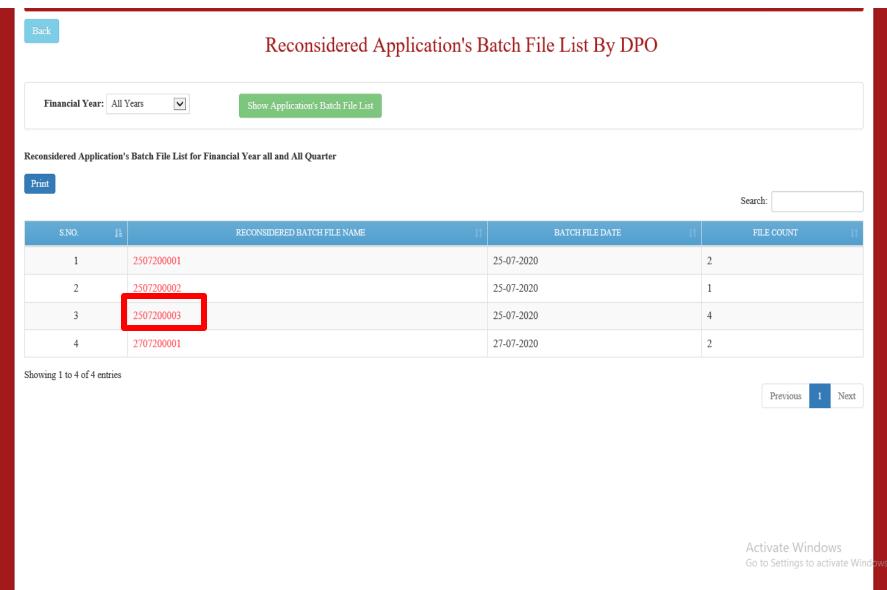

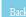

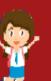

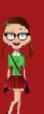

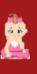

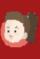

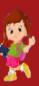

### Reconsidered Application's Batch File Name: 2507200003 Details

|       |                                                 |                                              |                                                           |                                                 | RECONSIDERE                                                                | D APPLOCATION'S BATC                                                 | H FILE NAME : 2507200003                            |                                                                                                    | DATE: 25-07-2020                                          |
|-------|-------------------------------------------------|----------------------------------------------|-----------------------------------------------------------|-------------------------------------------------|----------------------------------------------------------------------------|----------------------------------------------------------------------|-----------------------------------------------------|----------------------------------------------------------------------------------------------------|-----------------------------------------------------------|
| S.NO. | LOGIN ID/<br>OLD APPL NO. /<br>NEW APPL NO.     | OLD DISTRICT FOR BANK/ NEW DISTRICT FOR BANK | OLD BANK NAME/<br>NEW BANK NAME                           | OLD BANK IFSC<br>CODE/<br>NEW BANK IFSC<br>CODE | OLD BRANCH NAME/<br>NEW BRANCH NAME                                        | OLD BANK BRANCH<br>ADDRESS/<br>NEW BANK BRANCH<br>ADDRESS            | OLD BANK ACCOUNT<br>NO./<br>NEW BANK ACCOUNT<br>NO. | OLD RELATIONSHIP OF<br>ACCOUNT HOLDER<br>WITH GIRL CHILD/<br>NEW RELATIONSHIP OF<br>ACCOUNT HOLDER<br>WITH GIRL CHILD | OLD ACCOUNT<br>HOLDER NAME/<br>NEW ACCOUNT<br>HOLDER NAME |
| 1     | WU19150014893/<br>1915B0000624/<br>1915BD000624 | Agra/<br>Agra                                | BANK OF INDIA/<br>AGRA DISTRICT<br>CENTRAL CO-<br>OP.BANK | BKID0007263/<br>ICIC00AGDCB                     | KHERAGARH, BANK OF<br>INDIA/<br>AKOLA, AGRA DISTRICT<br>CENTRAL CO-OP.BANK | KHERAGARH<br>AGRA /<br>jkhg                                          | 7263182100062826/<br>656545643                      | /<br>Mother                                                                                                    | POONAM<br>DEVI/<br>drdtrdtr                               |
| 2     | WU19150009266/<br>1915V0000356/<br>1915VD000356 | /<br>Agra                                    | PUNJAB AND<br>SIND BANK/<br>PUNJAB AND<br>SIND BANK       | PSIB0000792/<br>PSIB0000792                     | AGRA GHATIA AZAM KHAN<br>AGRA MONT SCHOOL,<br>PUNJAB AND SIND BANK/        | GHATIYA AZAM<br>KHAN AGRA/                                           | 7921000014313/<br>454353454353                      | /<br>Mother                                                                                                    | NEETU<br>DAKSH/<br>NEETU<br>DAKSH                         |
| 3     | WU19150010483/<br>1915F0002095/<br>1915FD002095 | /<br>Agra                                    | CANARA BANK/<br>CANARA BANK                               | CNRB0001629/<br>CNRB0001629                     | AGRA VIBHAVNAGAR,<br>CANARA BANK/                                          | TAJGANJ AGRA /                                                       | 162810105955/<br>162810105955                       | /<br>Mother                                                                                                    | VINTI<br>RATHORE /<br>VINTI<br>RATHORE                    |
| 4     | WR20150000400/<br>2015V0000046/<br>2015VD000046 | Agra/<br>Agra                                | PUNJAB<br>NATIONAL<br>BANK/<br>PUNJAB<br>NATIONAL<br>BANK | PUNB0364100/<br>PUNB0364100                     | SURERA, PUNJAB NATIONAL<br>BANK/<br>SURERA, PUNJAB NATIONAL<br>BANK        | SURERA<br>ETMADPUR DIST<br>AGRA /<br>SURERA<br>ETMADPUR DIST<br>AGRA | 3641001700028284/<br>545645436334                   | /<br>Father                                                                                                    | RUBI DEVI/<br>RUBI DEVI                                   |

Date: 25-07-2020

Digitally Signed By
localhost
#00B078BB1626F17428

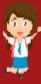

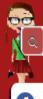

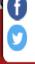

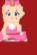

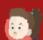

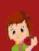

**Step 8:** After DSC, DPO can send beneficiary applications to committee for further processing.

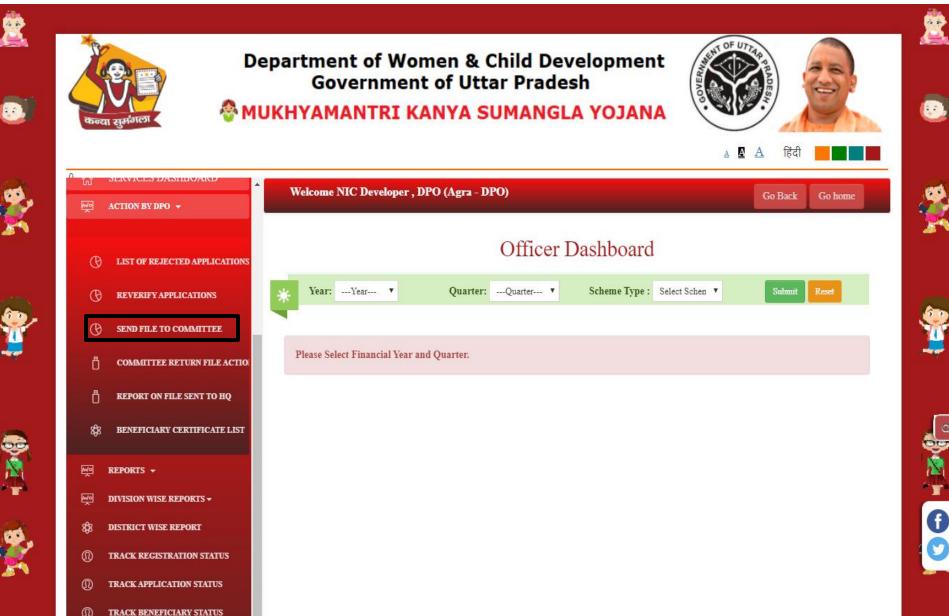

**Step 9:** Select financial year, quarter and scheme type and submit to prepare committee file.

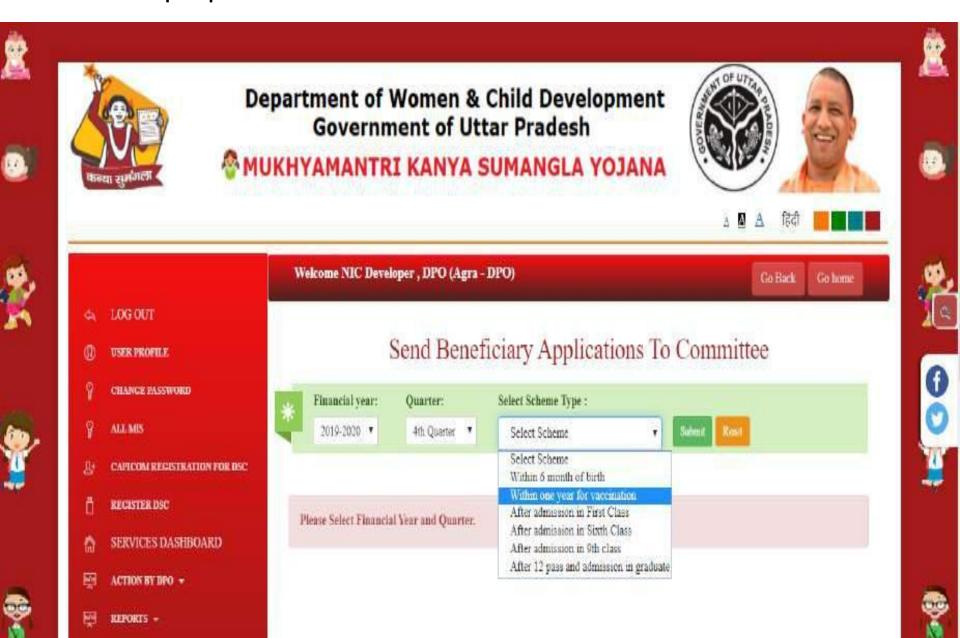

### **Step 10:** Click on "Click Here To Approve" to approve applications.

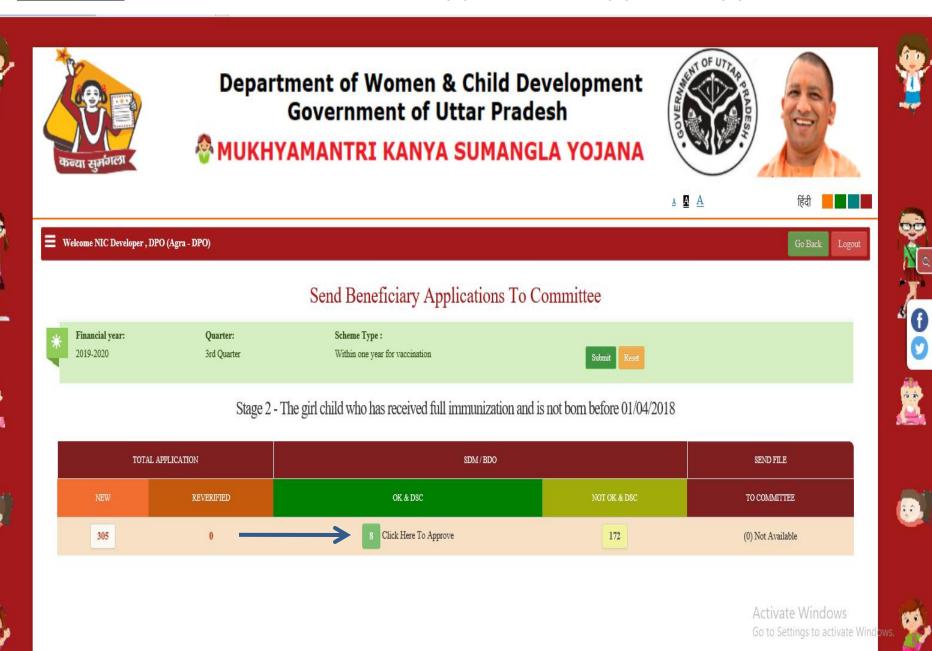

**Step 11:** After this, DPO will inspect with DPO recommendation for further process. Re-applied applications always come above in beneficiary list.

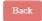

Print

#### Beneficiary list for the District level Committee

OFFICER DETAIL: NIC DEVELOPER, DPO (AGRA - DPO)

STAGE 3 - THE GIRL CHILD LIST WHO HAS ENROLLED IN STANDARD 1 DURING THE CURRENT ACADEMIC YEAR

| S.NO  | SELECT                    | MKSY NO        | OLD APPLICATION NO/<br>APPLICATOIN DATE/                                | APPLICANT NAME RELATION | GIRL CHILD NAME   | AMOUNT  | DPO RECOMMENDATION |  |  |  |
|-------|---------------------------|----------------|-------------------------------------------------------------------------|-------------------------|-------------------|---------|--------------------|--|--|--|
|       |                           |                | APPLICATION NO                                                          |                         |                   |         |                    |  |  |  |
| Recon | Reconsidered Applications |                |                                                                         |                         |                   |         |                    |  |  |  |
| 1     |                           | WR191500108371 | 1915F0002790<br>1915FD002790<br>05/12/2019<br>• View Inspection Report  | KANTA DEVI<br>Mother    | BHAVANA           | 2000.00 |                    |  |  |  |
| 2     |                           | WU191500117731 | 1915F0002669<br>1915FD002669<br>01/12/2019<br>• View Inspection Report  | Karuna<br>Mother        | ADHYA KULSHRESHTA | 2000.00 |                    |  |  |  |
| 3     |                           | WU191500114441 | 1915F0003803<br>1915FD003803<br>17/12/2019<br>•• View Inspection Report | MANISH KUMAR<br>Father  | SIYA KUMARI       | 2000.00 |                    |  |  |  |
| Fresh | Applicatio                | ns             |                                                                         |                         |                   |         |                    |  |  |  |
| 4     |                           | WU191500075881 | 1915F0001484<br>06/11/2019<br>• View Inspection Report                  | ROOBI DEVI<br>Mother    | SAKSHI SAGAR      | 2000.00 |                    |  |  |  |
| 5     |                           | WU191500077181 | 1915F0001501<br>06/11/2019<br>• View Inspection Report                  | RESHMA SONI<br>Mother   | SRASHTI SONI      | 2000.00 |                    |  |  |  |
| 6     |                           | WU191500132191 | 1915F0003272<br>11/12/2019<br>• View Inspection Report                  | NAINA<br>Mother         | MEGHA             | 2000.00 |                    |  |  |  |
| 7     |                           | WU191500155411 | 1915F0003819<br>18/12/2019<br>• View Inspection Report                  | ANJU KUMARI<br>Mother   | RUCHIKA           | 2000.00 |                    |  |  |  |

### **Step 12:** Now beneficiary list will be generated and it is ready for prepare committee file.

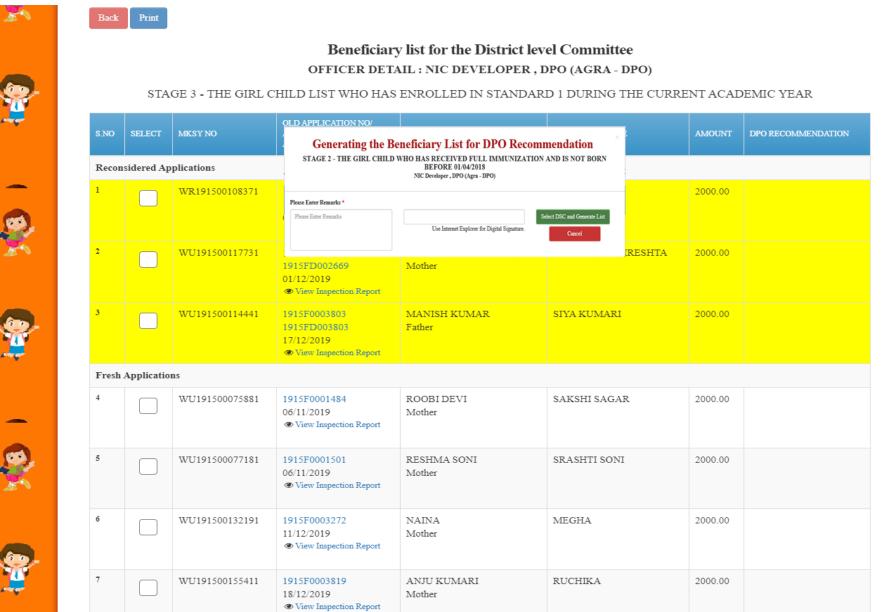

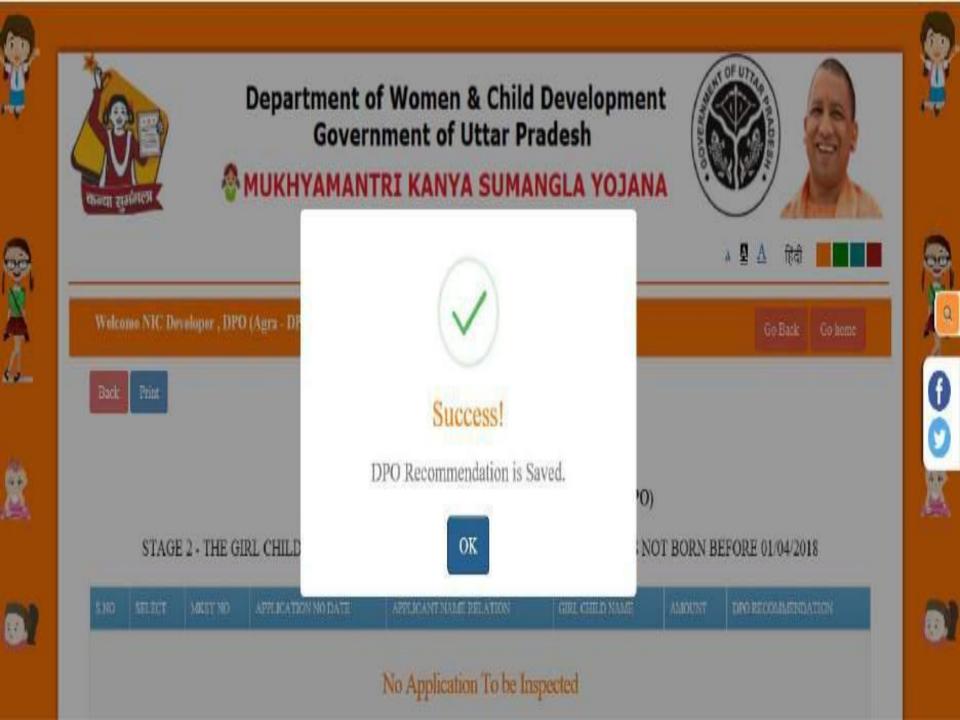

Step 13: DPO will create file for committee for further process.

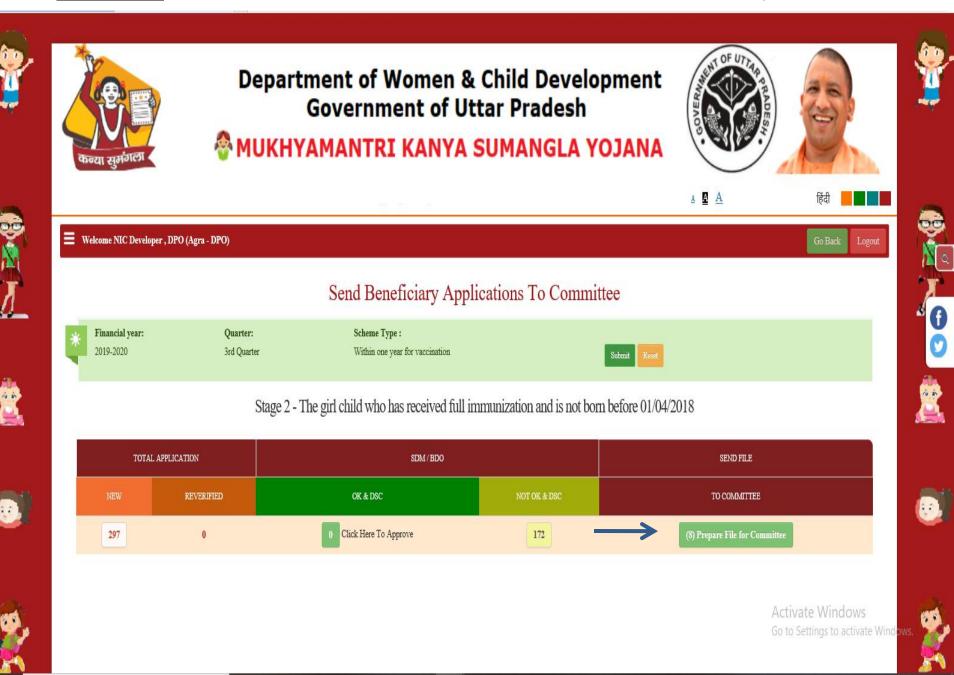

### **Step 14:** This file will be digitally signed by DPO and then forwarded to Committee for approval.

Rack

#### Mukhyamantri Kanya Sumangla Yojana Department of Women Welfare Government of Uttar Pradesh

**Beneficiary list for the District level Committee**OFFICER DETAIL: NIC DEVELOPER, DPO (- DPO)

STAGE 3 - THE GIRL CHILD LIST WHO HAS ENROLLED IN STANDARD 1 DURING THE CURRENT ACADEMIC YEAR

| MKSY NO                   | OLD APPLICATION NO/<br>APPLICATOIN DATE/<br>APPLICATION NO                                   | APPLICANT NAME /<br>RELATION | GIRL CHILD NAME   | AMOUNT  |  |  |  |  |  |
|---------------------------|----------------------------------------------------------------------------------------------|------------------------------|-------------------|---------|--|--|--|--|--|
| Reconsidered Applications |                                                                                              |                              |                   |         |  |  |  |  |  |
| WR191500108371            | 1915F0002790<br>1915FD002790<br>05/12/2019<br>□ View Inspection Report                       | KANTA DEVI<br>Mother         | BHAVANA           | 2000.00 |  |  |  |  |  |
| WU191500117731            | 1915F0002669<br>1915FD002669<br>01/12/2019<br>□ View Inspection Report                       | Karuna<br>Mother             | ADHYA KULSHRESHTA | 2000.00 |  |  |  |  |  |
| WU191500114441            | 1915F0003803<br>1915FD003803<br>17/12/2019<br>□ View Inspection Report                       | MANISH KUMAR<br>Father       | SIYA KUMARI       | 2000.00 |  |  |  |  |  |
| pplications               |                                                                                              |                              |                   |         |  |  |  |  |  |
| WU191500075881            | 1915F0001484<br>06/11/2019<br>□ View Inspection Report                                       | ROOBI DEVI<br>Mother         | SAKSHI SAGAR      | 2000.00 |  |  |  |  |  |
| WU191500132191            | 1915F0003272<br>11/12/2019<br>□ View Inspection Report                                       | NAINA<br>Mother              | MEGHA             | 2000.00 |  |  |  |  |  |
| WU191500077181            | 1915F0001501<br>06/11/2019<br>□ View Inspection Report                                       | RESHMA SONI<br>Mother        | SRASHTI SONI      | 2000.00 |  |  |  |  |  |
| WU191500099321            | 1915F0004140<br>27/12/2019<br>□ View Inspection Report                                       | MANISHA DEVI<br>Mother       | Yamini            | 2000.00 |  |  |  |  |  |
|                           | WR191500108371  WU191500117731  WU191500114441  Ppplications  WU191500075881  WU191500077181 | MKSY NO                      | MKSY NO           | MKSYNO  |  |  |  |  |  |

Cancel

| S.NO      | MKSY NO                   | OLD APPLICATION NO/<br>APPLICATOIN DATE/<br>APPLICATION NO             | APPLICANT NAME /<br>RELATION | GIRL CHILD NAME   | AMOUNT  |  |  |  |  |  |
|-----------|---------------------------|------------------------------------------------------------------------|------------------------------|-------------------|---------|--|--|--|--|--|
| Reconside | Reconsidered Applications |                                                                        |                              |                   |         |  |  |  |  |  |
| 1         | WR191500108371            | 1915F0002790<br>1915FD002790<br>05/12/2019<br>Uview Inspection Report  | KANTA DEVI<br>Mother         | BHAVANA           | 2000.00 |  |  |  |  |  |
| 2         | WU191500117731            | 1915F0002669<br>1915FD002669<br>01/12/2019<br>□ View Inspection Report | Karuna<br>Mother             | ADHYA KULSHRESHTA | 2000.00 |  |  |  |  |  |
| 3         | WU191500114441            | 1915F0003803<br>1915FD003803<br>17/12/2019<br>□ View Inspection Report | MANISH KUMAR<br>Father       | SIYA KUMARI       | 2000.00 |  |  |  |  |  |
| Fresh App | blications                |                                                                        |                              |                   |         |  |  |  |  |  |
| 4         | WU191500075881            | 1915F0001484<br>06/11/2019<br>□ View Inspection Report                 | ROOBI DEVI<br>Mother         | SAKSHI SAGAR      | 2000.00 |  |  |  |  |  |
| 5         | WU191500132191            | 1915F0003272<br>11/12/2019<br>□ View Inspection Report                 | NAINA<br>Mother              | MEGHA             | 2000.00 |  |  |  |  |  |
| 6         | WU191500077181            | 1915F0001501<br>06/11/2019<br>□ View Inspection Report                 | RESHMA SONI<br>Mother        | SRASHTI SONI      | 2000.00 |  |  |  |  |  |
| 7         | WU191500099321            | 1915F0004140<br>27/12/2019<br>□ View Inspection Report                 | MANISHA DEVI<br>Mother       | Yamini            | 2000.00 |  |  |  |  |  |

Send to Committee

Cancel

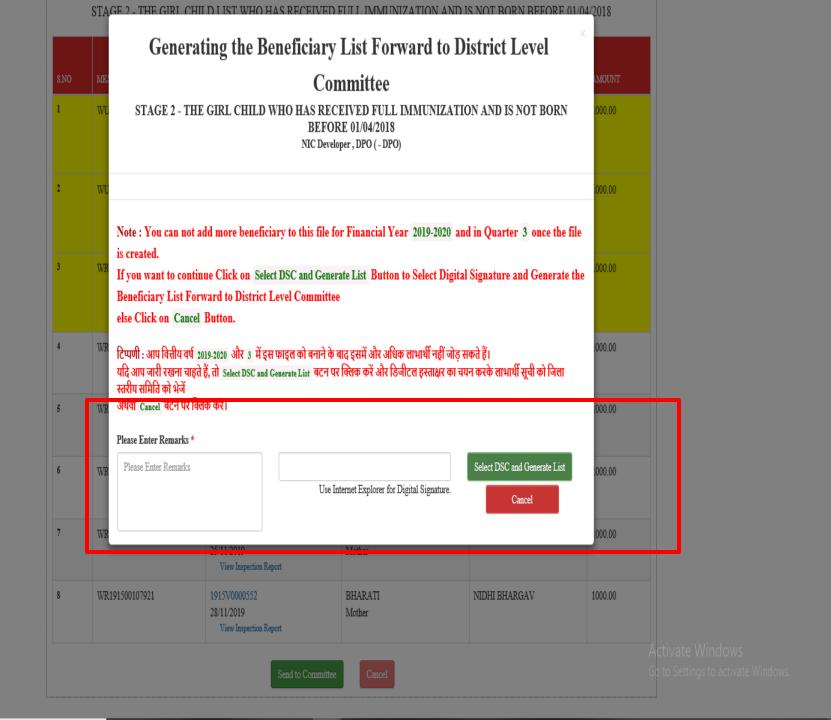

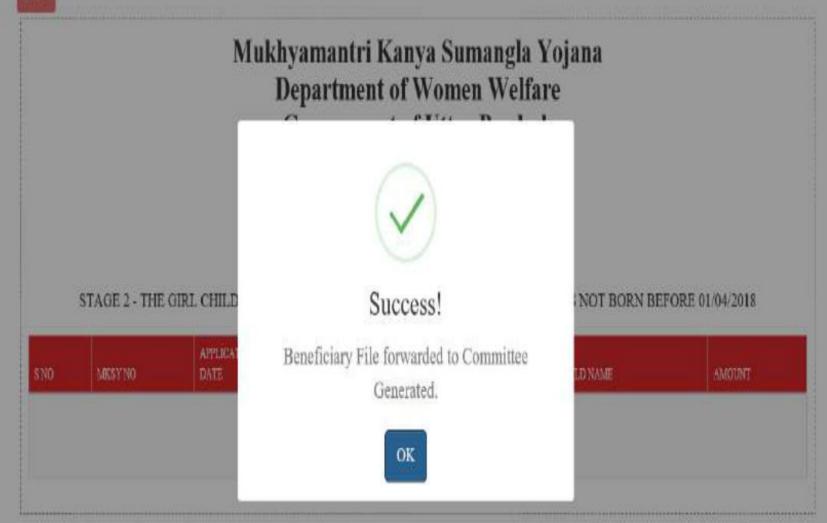

### Step 12: DPO can view forwarded file in "Send Beneficiary Applications To Committee" section.

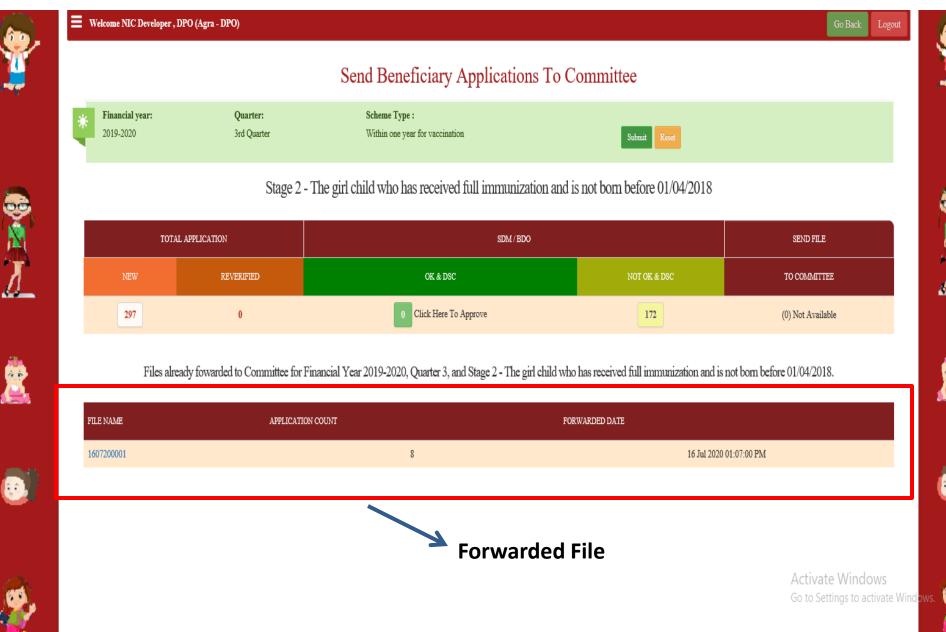

### **Beneficiary list for the District level Committee**OFFICER DETAIL: NIC DEVELOPER, DPO (AGRA - DPO)

#### STAGE 3 - THE GIRL CHILD LIST WHO HAS ENROLLED IN STANDARD 1 DURING THE CURRENT ACADEMIC YEAR

|       |                          |                                                           |                            |                   | FILE NAME :      | - 3007200002 | DATE :-               | 30 JUL 2020 12:07:31 PM     |  |  |
|-------|--------------------------|-----------------------------------------------------------|----------------------------|-------------------|------------------|--------------|-----------------------|-----------------------------|--|--|
| S.NO  | MKSY NO                  | OLD APPLICATION NO/<br>APPLICATION NO                     | APPLICANT NAME<br>RELATION | GIRL CHILD NAME   | APPLICATION DATE | AMOUNT       | DPO<br>RECOMMENDATION | COMMITTEE<br>RECOMMENDATION |  |  |
| Recon | econsidered Applications |                                                           |                            |                   |                  |              |                       |                             |  |  |
| 1     | WU191500114441           | 1915F0003803<br>1915FD003803<br>● View Inspection Report  | MANISH KUMAR<br>Father     | SIYA KUMARI       | 17/12/2019       | 2000.00      | Yes.                  | Yes No                      |  |  |
| 2     | WR191500108371           | 1915F0002790<br>1915FD002790<br>◆ View Inspection Report  | KANTA DEVI<br>Mother       | BHAVANA           | 05/12/2019       | 2000.00      | Yes.                  | Yes No                      |  |  |
| 3     | WU191500117731           | 1915F0002669<br>1915FD002669<br>•• View Inspection Report | Karuna<br>Mother           | ADHYA KULSHRESHTA | 01/12/2019       | 2000.00      | Yes.                  | Yes No                      |  |  |
| Fresh | Applications             |                                                           |                            |                   |                  |              |                       |                             |  |  |
| 4     | WU191500075881           | 1915F0001484  • View Inspection Report                    | ROOBI DEVI<br>Mother       | SAKSHI SAGAR      | 06/11/2019       | 2000.00      | Yes.                  | □Yes □No                    |  |  |
| 5     | WU191500132191           | 1915F0003272  • View Inspection Report                    | NAINA<br>Mother            | MEGHA             | 11/12/2019       | 2000.00      | Yes.                  | □Yes □No                    |  |  |
| 6     | WU191500077181           | 1915F0001501  • View Inspection Report                    | RESHMA SONI<br>Mother      | SRASHTI SONI      | 06/11/2019       | 2000.00      | Yes.                  | Yes No                      |  |  |
| 7     | WU191500099321           | 1915F0004140  • View Inspection Report                    | MANISHA DEVI<br>Mother     | Yamini            | 27/12/2019       | 2000.00      | Yes.                  | Yes No                      |  |  |

Date: 30/07/2020

Digitally Signed By Devrishi Pandey #DB5DB4CEC8D896124F73

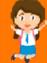

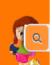

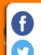

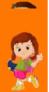

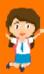